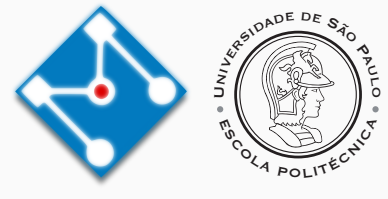

### **PMR3412 - Redes Industriais - 2023**

Aula 03 - Reportando Erros e Resolução de Endereços (MAC e IP)

Prof. Dr. Newton Maruyama 24 de Agosto de 2023

PMR-EPUSP

Os slides que serão utilizados nesse ano são baseados no curso desenvolvido para os anos 2020, 2021 e 2022. Participaram da concepção do curso e desenvolvimento do material os seguintes professores:

- ▶ Prof. Dr. André Kubagawa Sato
- ▶ Prof. Dr. Marcos de Sales Guerra Tsuzuki
- ▶ Prof. Dr. Edson Kenji Ueda
- ▶ Prof. Dr. Agesinaldo Matos Silva Junior
- ▶ Prof. Dr. André César Martins Cavalheiro

1. [Revisão](#page-3-0)

- 2. [Reportando Erros Internet Control Message Protocol \(ICMP\)](#page-8-0)
- 3. [Resolução de Endereços](#page-17-0)
- 4. [ARP Resolução de Endereços de Camada 1](#page-20-0)
- 5. [NAT](#page-27-0)
- 6. [DHCP](#page-37-0)

7. [Referências](#page-44-0)

# <span id="page-3-0"></span>**Revisão**

#### **Revisão - Principais protocolos TCP / IP**

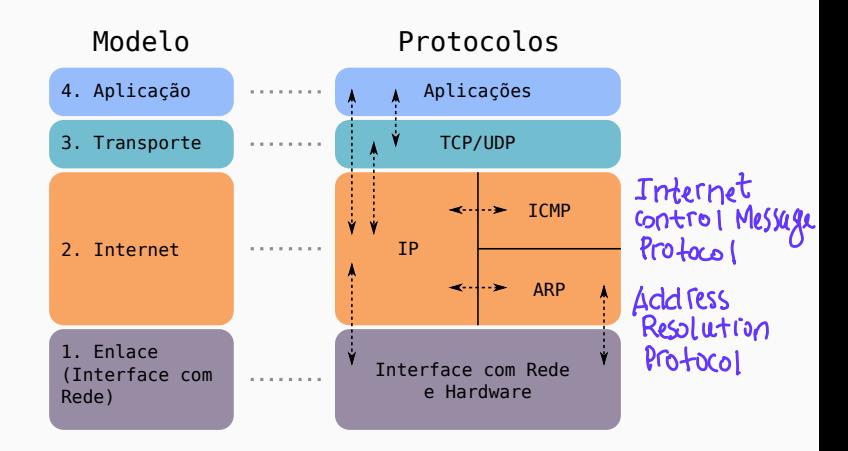

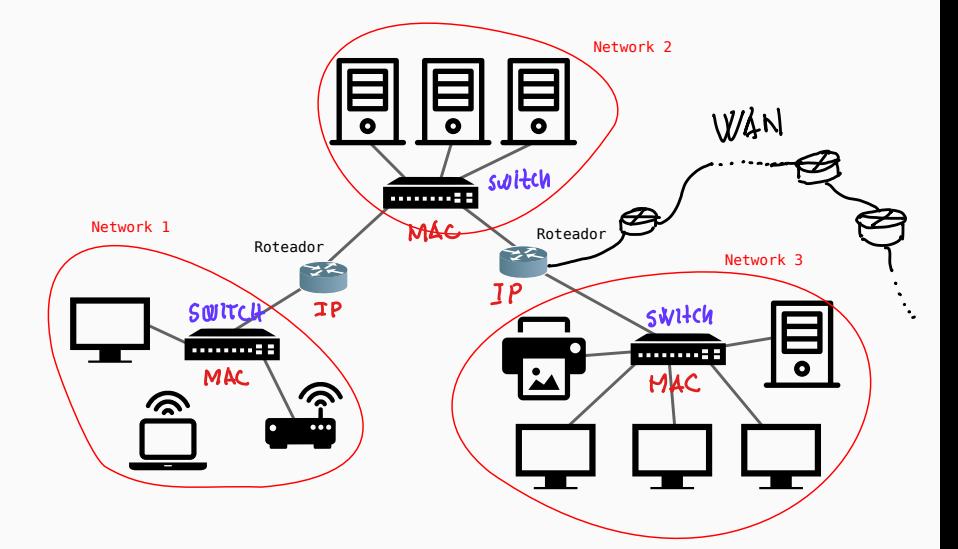

COMO descobrit 0 ip do sen computador? - windows: ipconfig

 $-$ linux: ifconfrg

como descobrir os ips ativos da sua tede?

 $nmap < curr$  ADDRESS)

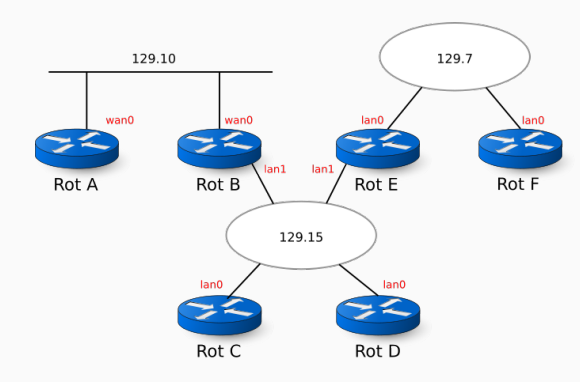

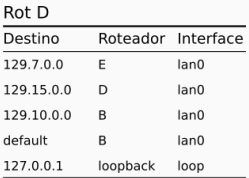

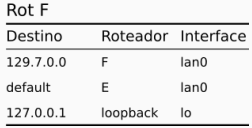

<span id="page-8-0"></span>**Reportando Erros - Internet Control Message Protocol (ICMP)**

- ▶ O formato do datagrama IP é adequado para transmitir dados de camadas superiores, mas não tem um formato padrão para reportar erros.
- ▶ O protocolo ICMP foi criado para este propósito ao definir um formato padrão de mensagem de erro.
- ▶ Uma mensagem ICMP é encapsulada com o header IP padrão, como se fosse um conjunto de dados de uma camada superior (no entanto opera apenas na camada 2).
- ▶ Mensagens ICMP não são enviadas em resposta a outras mensagens ICMP para evitar repetições infinitas.

## -> LIVRO TEXTO

▶ **Atenção:** A Figura 3.27 (Subseção 3.2.1) que trata do formato da mensagem ICMP está incorreta. A figura correta é apresentada abaixo:

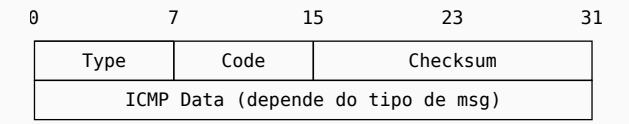

- ▶ Exemplos de tipos de mensagem (Type):
	- $\triangleright$  0 Echo reply
	- ▶ 3 Destination unreachable
	- ▶ 4 Source quench
	- ▶ 5 Redirect
	- $\triangleright$  8 Echo
	- ▶ 9 Router advertisement
	- $\blacktriangleright$  10 Router solicitation
	- ▶ 11 Time exceeded
- ▶ 12 Parameter problem
- ▶ 13 Time stamp request
- $\blacktriangleright$  14 Time stamp reply
- ▶ 17 Address mask request
- ▶ 18 Address mask reply
- ▶ 30 Traceroute
- ▶ 37 Domain name request
- ▶ 38 Domain name reply

#### **ICMP - Tipos de mensagens e códigos**

▶ Tabela completa com tipos de mensagens e códigos (Fonte: James Kurose, Keith Ross. Computer Networking: A Top-Down Approach, 7th Edition, 2017, Cap. 5, pag. 448):

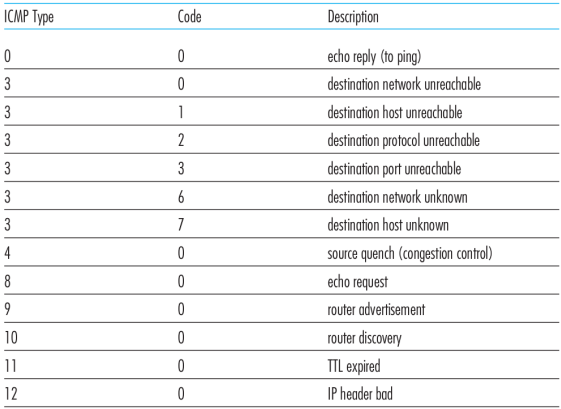

Figure 5.19 + ICMP message types

- ▶ Comando geralmente utilizado para testar se é possível acessar um destinatário.
- ▶ Utiliza mensagem ICMP tipo 8 (*Echo*) e tipo 0 (*Echo reply*)

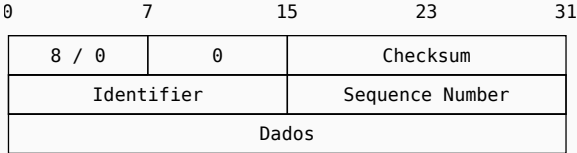

▶ Formato do comando ping padrão:

ping <host>

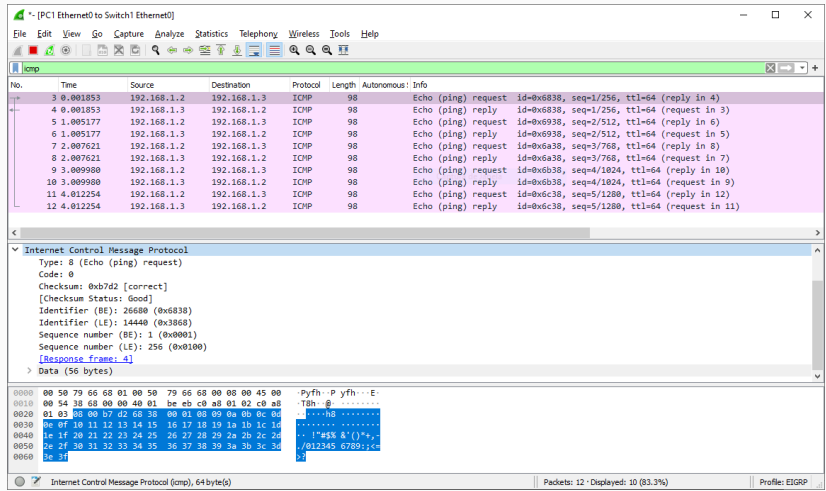

- ▶ Programa que determina a rota de datagramas IPs através da rede.
- ▶ Envia n datagramas UDP com TTL (Time To Live) diferentes e uma especificação de número de porta do host fora do intervalo válido.
- ▶ Deste modo, ele determina a rota a partir das mensagens de erro ICMP (Time Exceeded e Port Unreachable).
- ▶ Na literatura encontramos duas definições de Time To Live:
	- 1. tempo em segundos que o datagrama pode viajar.
	- 2. número de dispositivos que um datagrama pode viajar.

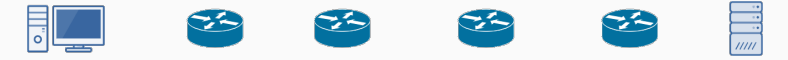

comando linux: trace route IP Windows: Zracert IP

- ▶ Programa que determina a rota de datagramas IPs através da rede.
- ▶ Envia n datagramas UDP com TTL (Time To Live) diferentes e uma especificação de número de porta do host fora do intervalo válido.
- ▶ Deste modo, ele determina a rota a partir das mensagens de erro ICMP (Time Exceeded e Port Unreachable).
- ▶ Na literatura encontramos duas definições de Time To Live:
	- 1. tempo em segundos que o datagrama pode viajar.
	- 2. número de dispositivos que um datagrama pode viajar.

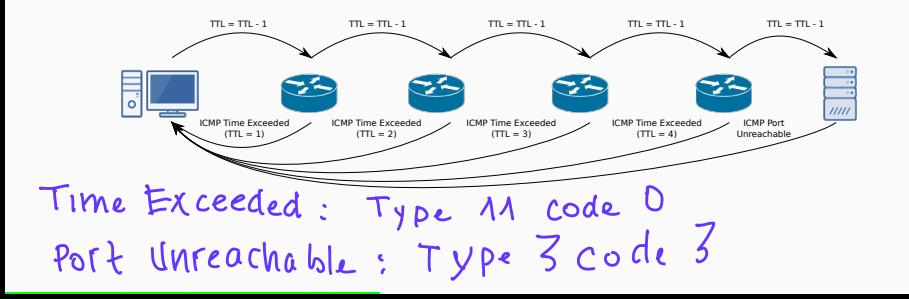

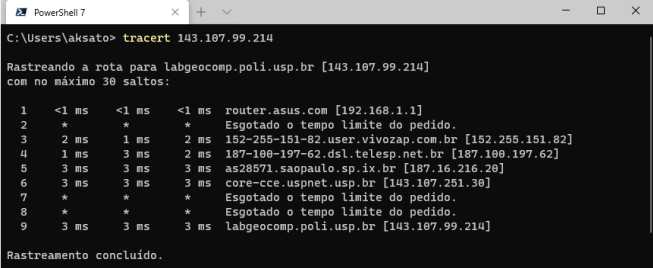

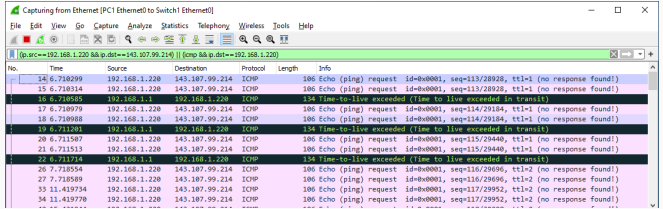

# <span id="page-17-0"></span>**Resolução de Endereços**

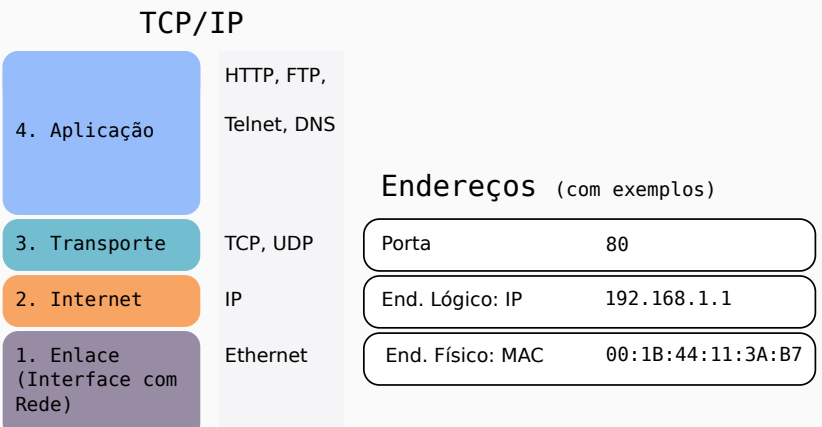

- ▶ Tanto o endereço MAC, que é gravado no hardware físico, como o endereço IP são únicos. Por que são necessários ambos os endereços ?
- ▶ Os endereços MAC não possuem estruturas: um *host* deve inundar a rede com mensagens para obter o endereço MAC de destino. Além disso, é preciso armazenar uma tabela com todos os endereços MAC.
- ▶ Os endereços IPs são divididos de modo a facilitar a sua localização.

# <span id="page-20-0"></span>**ARP - Resolução de Endereços de Camada 1**

- ▶ Em uma rede física única, o endereço físico (camada 1) é utilizado para endereçar pacotes.
- ▶ No entanto, para protocolos de camadas superiores, o endereço IP é utilizado. Este endereço, no entanto, não é compreendido pelo driver do dispositivo de rede.
- ▶ O ARP (*Address Resolution Protocol*) é o protocolo responsável para traduzir endereços IP para endereços físicos (MAC).
- ▶ Uma mensagem de *ARP Request* é enviada em broadcast com o endereço IP do destinatário. Este responde com uma mensagem de *ARP reply* contendo o seu endereço físico.
- ▶ A resposta é armazenada no *ARP Cache*, para ser reutilizada em comunicações futuras.

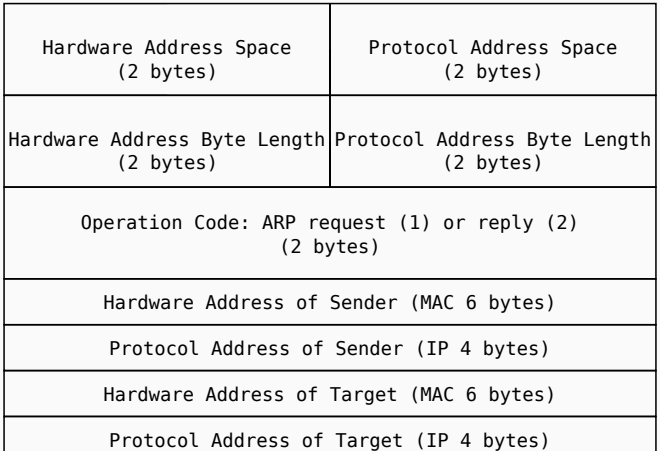

▶ ARP é um protocolo de camada 2, então o pacote ARP é encapsulado com o cabeçalho da camada 1.

▶ PC1 deseja enviar dados para PC3

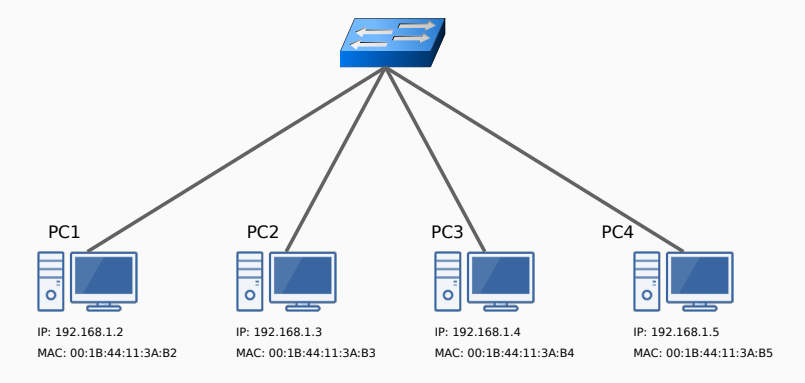

▶ PC1 deseja enviar dados para PC3

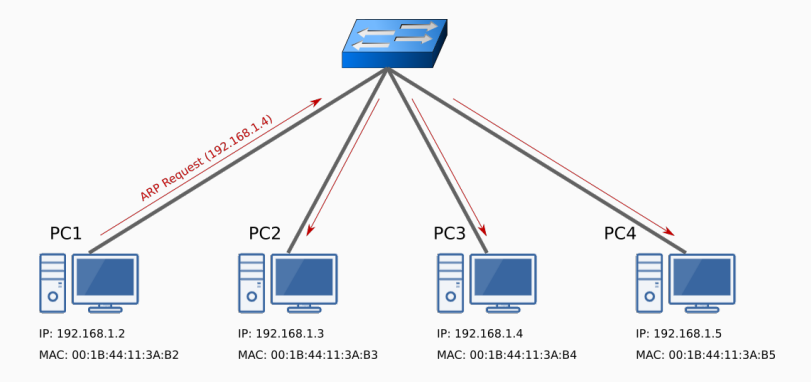

▶ PC1 deseja enviar dados para PC3

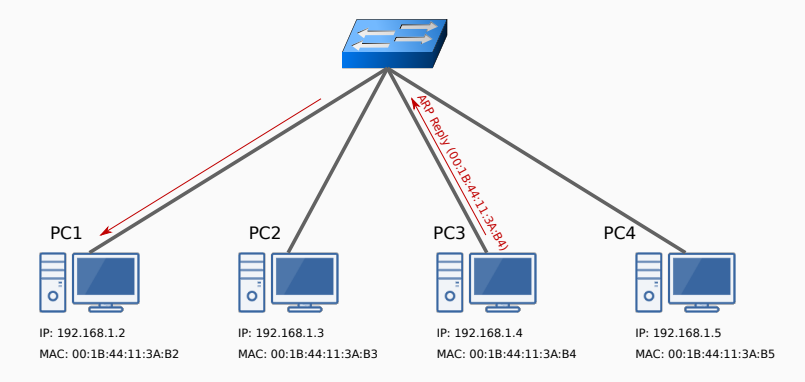

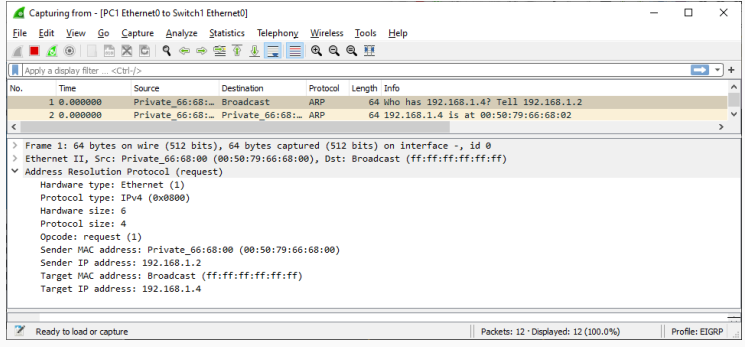

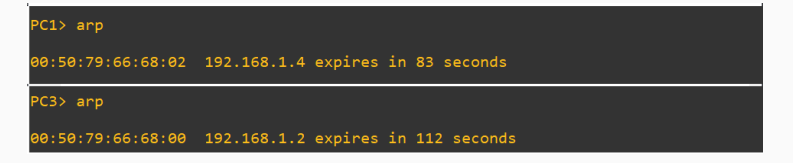

## <span id="page-27-0"></span>**NAT**

- ▶ *Network Address Translation* (NAT) realiza o mapeamento entre endereços IPs privado e endereços IP públicos.
- ▶ Foi sugerido como uma solução de curto prazo para o problema de esgotamento de endereços IPv4. Também permite conectar na internet redes que inicialmente eram para ser exclusivamente locais.
- ▶ Existem duas variações do NAT: o NAT básico e o NATP (também conhecido como PAT).

▶ Como obter resposta de um pacote enviado a partir de um host de uma rede local (com end. IP privado)?

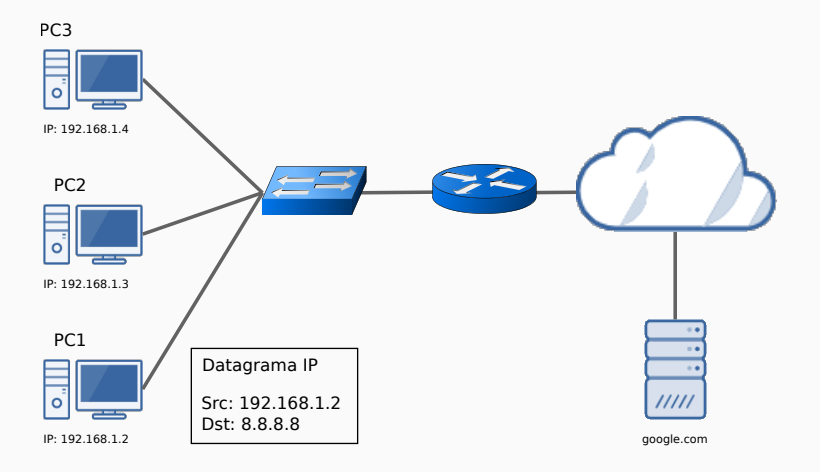

▶ Como obter resposta de um pacote enviado a partir de um host de uma rede local (com end. IP privado)?

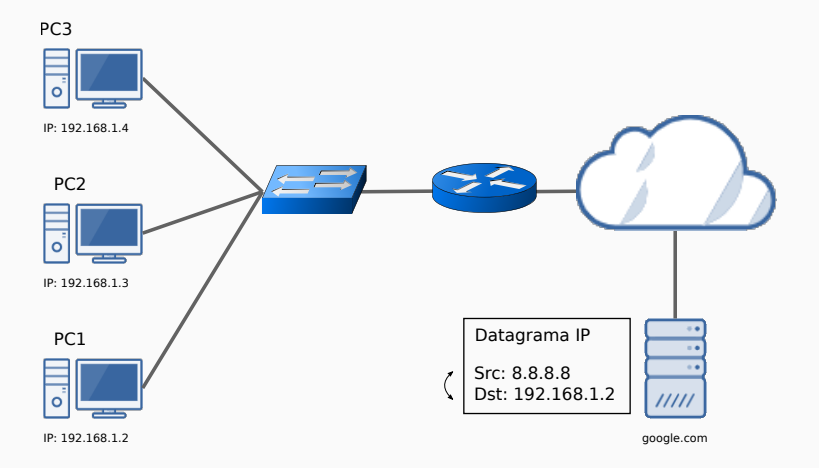

▶ Como obter resposta de um pacote enviado a partir de um host de uma rede local (com end. IP privado)?

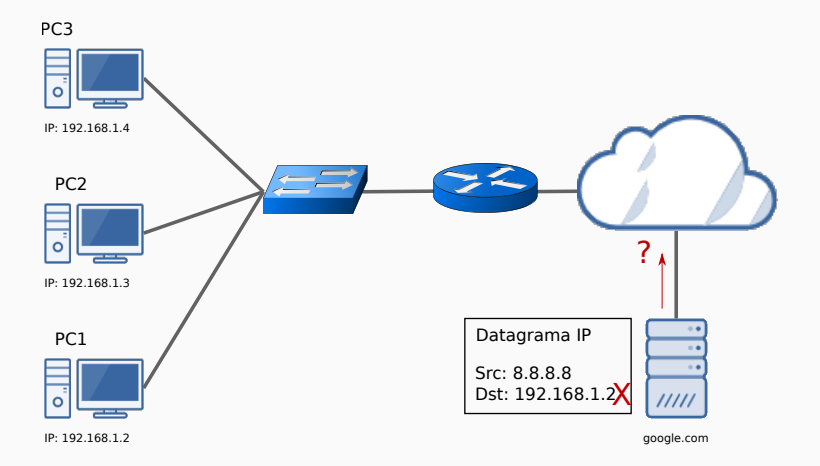

#### **NAT - NAT Básico**

- ▶ Para pacotes enviados, o NAT traduz dinamicamente o endereço do remetente para um endereço global reservado.
- ▶ Para pacotes recebidos, o NAT traduz o endereço global para o endereço local correspondente.
- ▶ Os endereços globais são armazenados em um pool de endereços.

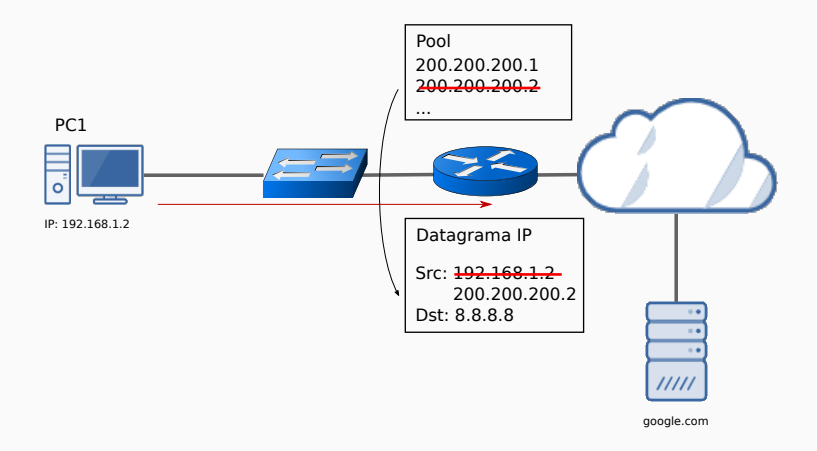

#### **NAT - NAT Básico**

- ▶ Para pacotes enviados, o NAT traduz dinamicamente o endereço do remetente para um endereço global reservado.
- ▶ Para pacotes recebidos, o NAT traduz o endereço global para o endereço local correspondente.
- ▶ Os endereços globais são armazenados em um pool de endereços.

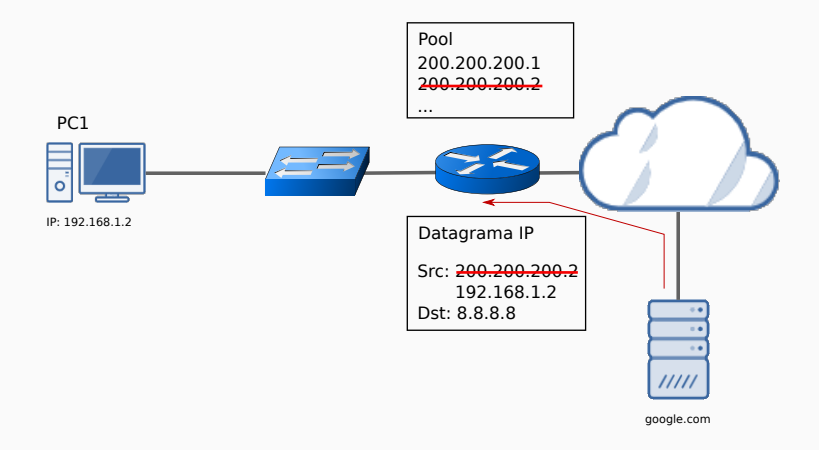

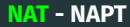

▶ O NAPT utiliza informações de porta (camada 3) para mapear múltiplos endereços IP privados para um único endereço global.

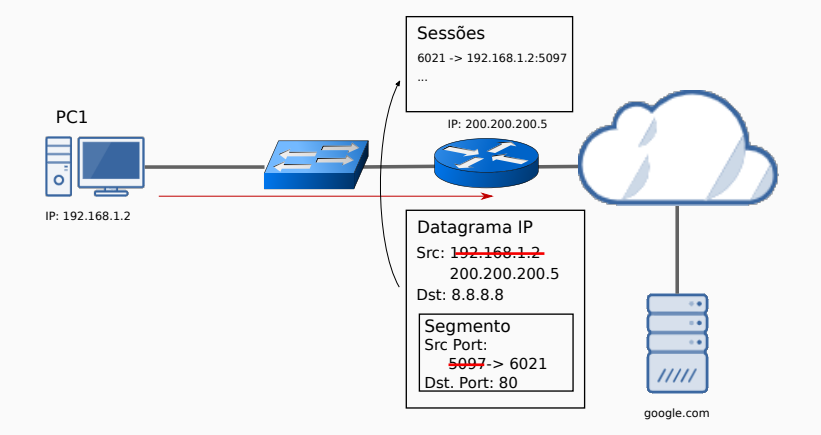

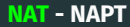

▶ O NAPT utiliza informações de porta (camada 3) para mapear múltiplos endereços IP privados para um único endereço global.

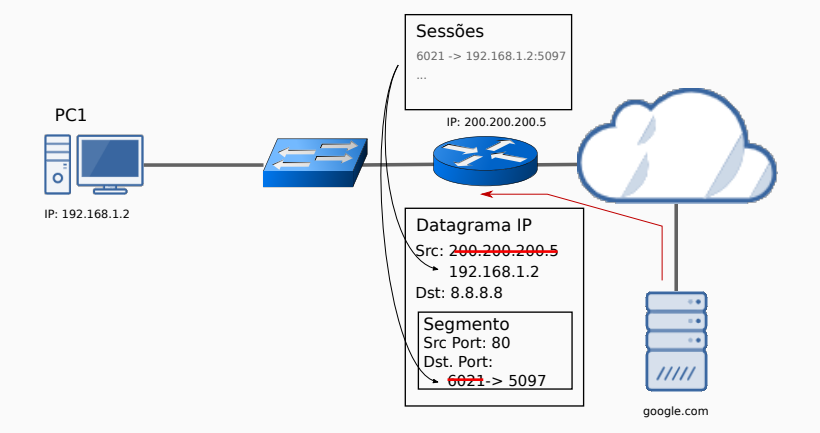

- ▶ Alguns protocolos de aplicação incluem endereços IPs dentro da mensagem da camada de aplicação, como o FTP. Implementações NAT devem levar em consideração cada uma dessas situações.
- ▶ NAT é computacionalmente custoso, uma vez que cada pacote deve ser analisado e potencialmente alterado.
- ▶ As respostas e requisições devem obrigatoriamente passar pelo mesmo roteador, que possui os mapeamentos necessários para realizar a tradução de endereços.

#### <span id="page-37-0"></span>**DHCP**

- ▶ O DHCP (*Dynamic Host Configuration Protocol*) providencia um *framework* para a transferência de informações de configuração para os hosts.
- ▶ Isto é, permite a configuração "automática"de hosts conectados à uma rede. Assim, um cliente da rede pode inicializar com uma configuração mínima e requisitar seu endereço IP, gateway padrão e máscara de subrede para um servidor DHCP.
- ▶ Utiliza o Bootstrap Protocol (BOOTP) inicalmente desenvolvido para o acesso a rede de terminais de computador diskless.
- ▶ Este mecanismo é bastante utilizado para servir equipamentos móveis, que recorrentemente realizam mudança de redes.
- ▶ O DHCP possui duas funções principais: 1) providenciar um protocolo para transmissão de parâmetros de configuração e 2) gerenciar a alocação de endereços temporários e permanentes de hosts.

▶ Confira subseção 3.7.1 do livro texto para mais detalhes.

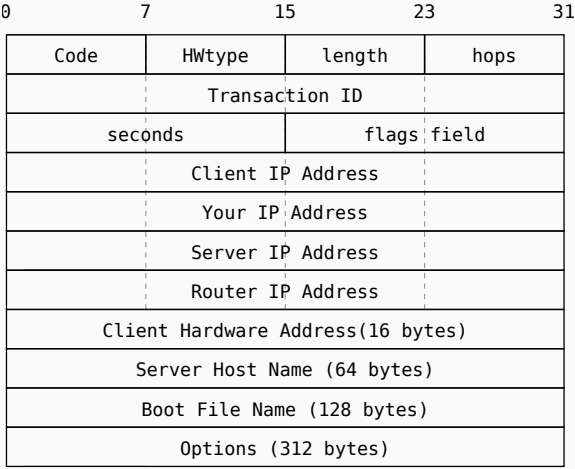

▶ Exemplo de alocação de um novo endereço.

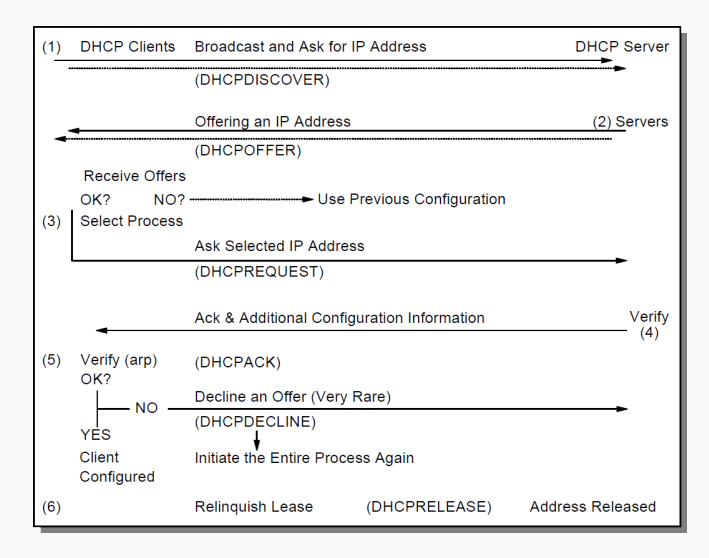

- ▶ Ao alocar um novo endereço, o cliente recebe uma concessão para o endereço.
- ▶ Esta concessão possui um tempo de expiração; por isso, o cliente deve renovar a concessão frequentemente.
- ▶ A renovação é feita em quatro etapas:
	- 1. quando um cliente é configurado (recebe a mensagem DHCPACK), este é informado do tempo de concessão (*lease time*) e de mais dois tempos T1 e T2, que geralmente são 50% e 87,5% do *lease time*.
	- 2. quando o tempo T1 é atingido, o cliente inicia a renovação da concessão com o envio de uma mensagem DHCPREQUEST em unicast. O servidor deve responder com um DHCPACK confirmando a renovação e os tempos T1 e T2 são resetados.
	- 3. se o tempo T2 é atingido e o servidor ainda não respondeu a requisição, o cliente manda uma mensagem DHCPREQUEST em broadcast. Assim, qualquer servidor pode responder a renovação.
	- 4. se o tempo de concessão é atingido sem respostas de algum servidor, o cliente deve parar de usar a configuração TCP/IP.

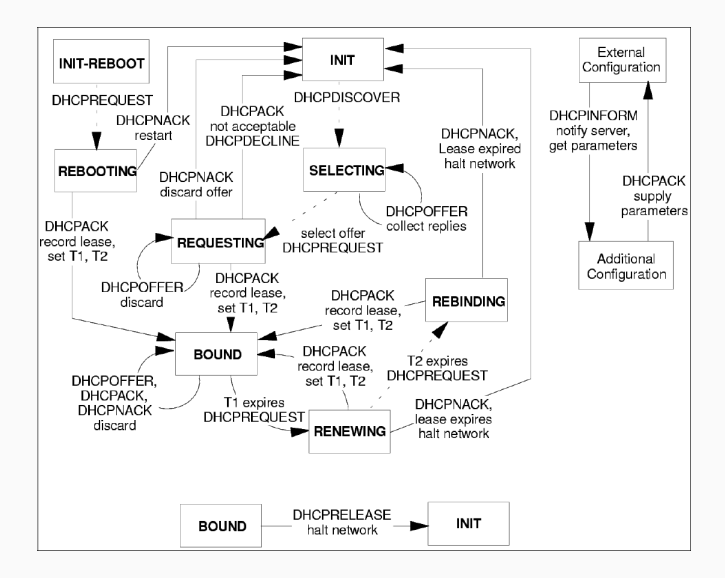

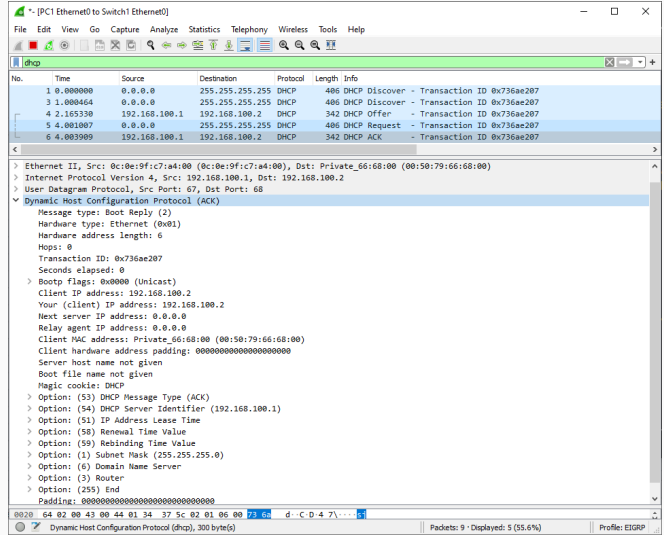

# <span id="page-44-0"></span>**Referências**

- ▶ Para o curso: livro da IBM "TCP/IP Tutorial and technical overview" (disponível em [https:](https://www.redbooks.ibm.com/redbooks/pdfs/gg243376.pdf) [//www.redbooks.ibm.com/redbooks/pdfs/gg](https://www.redbooks.ibm.com/redbooks/pdfs/gg243376.pdf)243376.pdf.
- 
- ▶ **Para esta aula: Seções 3.1.7, 3.2, 3.4, 3.7.**

# **The End!**